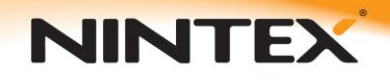

# Nintex Workflow 2010 upgrade FAQs

#### **Will I get the new version?**

Current Nintex Workflow 2007 Software Assurance customers will be able to upgrade their licenses to the equivalent 2010 version at no charge.

PLEASE NOTE: The Nintex 2010 guarantee offer of free upgrade will apply for twelve months from the official release date of Nintex Workflow 2010, and is only applicable to Software Assurance policies that are purchased or renewed prior to this date and are current when the update is claimed.

### **Do I have to upgrade?**

Nintex Workflow 2007 will not run on SharePoint 2010; you'll need to upgrade Nintex Workflow when you upgrade SharePoint. Nintex Workflow 2010 is the version designed for and will run on SharePoint 2010.

### **What about running SharePoint 2010 in 2007 compatibility mode?**

Nintex Workflow 2007 will not run on SharePoint 2010, even when running in 2007 compatibility mode. The appearance and functionality of Nintex Workflow 2010 will be the same regardless of the mode SharePoint 2010 is running in.

### **Will all my workflows continue to work?**

All workflows created with Nintex Workflow 2007 will run in Nintex Workflow 2010. While many new features are present in the 2010 version, all of the 2007 technology is supported.

### **What are the steps in the upgrade process?**

Regardless of the SharePoint upgrade method chosen, you simply run the Nintex Workflow 2010 installer on the SharePoint 2010 server.

# **NINTEX**

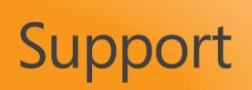

If you are doing an "in place upgrade" on SharePoint, uninstall Nintex Workflow 2007, and then run the Nintex Workflow 2010 installer after the SharePoint upgrade is complete.

If you are doing a content database migration, move the Nintex configuration database to the SharePoint 2010 server and then run the Nintex Workflow 2010 installation and point to the existing Nintex configuration database.

If you are moving the database to a different server or database name, please pay special information to **Stage 2 - Update the references to the content databases** of the 'How to move a Nintex Workflow 2007 database' document ([http://connect.nintex.com/files/folders/tutorials/entry1213.aspx\)](http://connect.nintex.com/files/folders/tutorials/entry1213.aspx) to update internal references to the old server name stored within the database.

# **What should I be doing now to prepare for an upgrade?**

The best way to be ready to upgrade is to ensure you're running the latest build of Nintex Workflow 2007. This is build 11004; you can check to see which build you have by going to SharePoint Central Administration, navigating to the Applications page, and clicking on the licensing link under the Nintex Workflow section of that page.

Upgrading from older versions is possible, but build 11004 or later is fully tested and supported.

# **Will Nintex provide any conversion tools or upgrade guides?**

Yes. An upgrade guide will be available from Nintex Support. Several utilities will also be made available to perform tasks such as listing all workflows in a farm, and detecting currently running workflows.

# **Will my custom actions continue to work?**

All of the APIs documented in the Nintex Workflow 2007 SDK will be supported in Nintex Workflow 2010. Some API's have been marked as obsolete and replaced. When the NW 2010 SDK is released it is recommended you move to the new API's. SharePoint 2010 brings with it a new style look and feel. Consequently, Nintex Workflow 2010 has been restyled to match SharePoint 2010. Custom workflow actions developed for NW 2007 will still have the SharePoint 2007 look and feel. These will need to be updated to utilise new NW 2010 style elements.

# **Are there any known issues and workarounds?**

# **NINTEX**

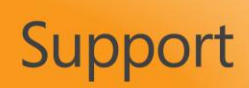

Yes, there is one known issue with three possible resolutions. Microsoft has changed the default behavior of looping actions in SharePoint 2010. Any Nintex workflows that use the "Loop", "For Each", or "State Machine" actions will be affected.

The affected actions were refactored in build 11002 (Dec 09) according to advice from Microsoft. Any workflows created or re-published using this build or later will work correctly in SharePoint 2010.

Depending on particular circumstances, there are three options for dealing with older version workflows.

Option 1: Re-publish any affected workflows using Nintex Workflow 2007 build number 11002 or higher.

Option 2: Re-publish the affected workflows using Nintex Workflow 2010.

Option 3: Edit the SharePoint 2010 web.config file to revert back to the 2007 SharePoint behavior.

A full explanation of this issue, and decision criteria / implications will be documented in the upgrade guide.